## **FUJIFILM**

# 富士数码相机  $\mathsf{C}\text{-}\mathbf{T}\mathbf{\cong}\mathbf{O}\mathbf{T}$  系列 新功能指南

1.20 版

因固件更新而添加或更改的功能可能与本产品附带文档中的描述不 再相符。有关不同产品可用更新的信息,请访问我们的网站: *https://fujifilm-x.com/support/download/firmware/cameras/*

BL00005259-600 **ZHS**

X-T30 II 固件 1.20 版添加或更新了下列功能。访问以下网站 可获取最新使用手册。

#### *https://fujifilm-dsc.com/zhs/manual/*

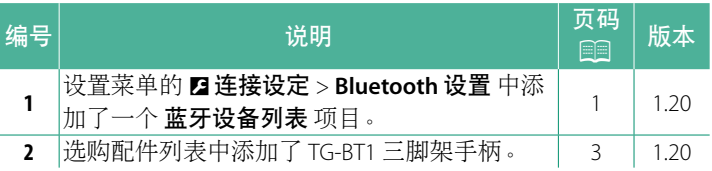

## 更改与新增

更改与新增如下所述。

### <span id="page-2-0"></span>**Bluetooth** 设置 **1.20** 版

调整 Bluetooth 设定。

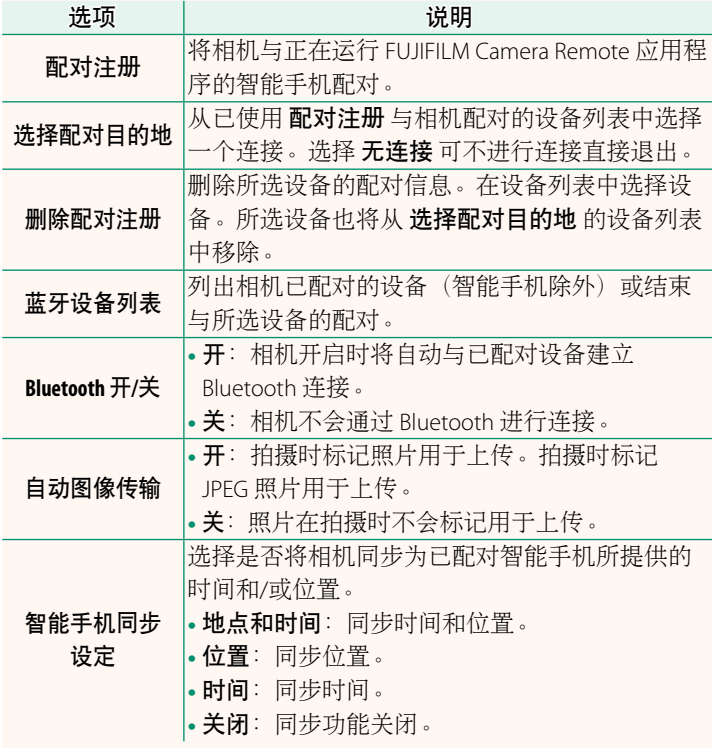

- N• 将设备与您的相机配对或上传图像之前,请先在您的智能手机或 平板设备上安装最新版本的 FUJIFILM Camera Remote 应用程序。
	- 当 Bluetooth 开/关 和 自动图像传输 都选为 开, 或者当前已 使用回(回放)菜单中的图像传输预定 选项将图像选用于上 传,您退回回放或关闭相机后便会立即开始上传至已配对设 备。当自动图像传输关闭时,您也可以使用图像传输预定 选 择图像进行上传。

#### <span id="page-4-0"></span>**Fujifi lm** 的配件 **1.20** 版

下列选购配件可由 Fujifilm 提供。有关您所在地可用配件的最新 信息,请咨询当地 Fujifilm 代表或访问

*https://fujifilm-x.com/support/compatibility/cameras/* 。

#### 可充电锂电池

**NP-W126S**:您可根据需要购买其他 NP-W126S 大容量可充电电池。

#### 电池充电器

**BC-W126S**:您可根据需要购买备用电池充电器。环境温度为 +20 ℃ 时,使用 BC-W126S 将一块 NP-W126S 电池充满电大约需要 150 分钟。

#### 交流电源适配器

**AC-9V**(需要 CP-W126 直流电源接头):该 100–240 V、50/60 Hz 交流 电源适配器适用于长时间拍摄和回放或者复制照片至计算机时。

#### 直流电源接头

**CP-W126**:进行长时间拍摄或回放,或者将相机和计算机一起使用 时,请使用 CP-W126 将相机连接至 AC-9V 电源适配器。

#### 遥控快门装置

**RR-100**:可用于减少相机晃动或在定时曝光时保持快门开启(φ 2.5 mm)。

#### 立体声麦克风

**MIC-ST1**:动画录制时所使用的外接麦克风。

富士龙镜头

**XF/XC** 系列镜头:专用于 FUJIFILM X 卡口的可更换镜头。

富士龙 **MKX** 系列镜头:FUJIFILM X 卡口专用的电影镜头。

近摄延长管

**MCEX-11/16**:安装在相机和镜头之间以高还原率进行拍摄。

望远倍率镜

**XF1.4X TC WR**:将兼容镜头的焦距约增加至 1.4 倍。

**XF2X TC WR**:将兼容镜头的焦距约增加至 2.0 倍。

转接环

**FUJIFILM M** 转接环:使相机可与多种 M 卡口镜头一起使用。

机身盖

**BCP-001**:用于在未安装镜头时盖上相机镜头卡口。

#### |热靴卡口闪光灯组件|

**EF-X500**:除支持手动和 TTL 闪光控制外,该夹式闪光灯组件的闪光 指数为 50 (ISO 100, m) 且支持 FP (高速同步), 从而可在超过闪 光灯同步速度的快门速度下进行使用。它支持选购的 EF-BP1 电池匣 和 Fujifilm 光学无线闪光控制,可用作指令器或遥控闪光灯组件以 进行无线遥控闪光灯摄影。

**EF-BP1**:用于 EF-X500 闪光灯组件的电池匣。可容纳最多 8 节 AA 电池。

EF-60: 除支持手动和 TTL 闪光控制外, 该夹式闪光灯组件的闪光指 数为 60 (ISO 100, m) 且支持 FP (高速同步), 从而可在超过闪光 灯同步速度的快门速度下进行使用。它也可以作为在可选的 EF-W1 无线引闪器控制下的遥控闪光灯。

EF-W1: 由于支持 Nissin Japan 开发的 NAS \* 无线通信标准,该无线闪 光指令器可与可选的 EF-60 夹式闪光灯组件及其他符合 NAS 的组件 一起使用。

\* NAS 是 Nissin Japan Ltd 的注册商标。

**EF-42**:该夹式闪光灯组件的闪光指数为 42(ISO 100,m),且支持 手动和 TTL 闪光控制。

**EF-X20**:该夹式闪光灯组件的闪光指数为 20(ISO 100,m),且支 持手动和 TTL 闪光控制。

**EF-20**:该夹式闪光灯组件的闪光指数为 20(ISO 100,m)且支持 TTL 闪光控制(不支持手动闪光控制)。

三脚架手柄

**TG-BT1**:握住此蓝牙三脚架手柄时录制动画、拍摄照片或在兼容电 动变焦镜头上调整变焦。

腕带

**GB-001**:增强持握的稳固性。和手柄结合使用可使持握更稳固。

**instax SHARE** 打印机

**SP-1/SP-2/SP-3**:通过无线局域网络连接以在 instax 胶片上打印照片。

## **FUJIFILM**

原产地:中国 富士胶片株式会社监制 制造商: 苏州富士胶片映像机器有限公司 地 址: 江苏省苏州新区长江路138号 销售商:富士胶片(中国)投资有限公司 tik. 址: 上海市浦东新区平家桥路 100 弄 6 号 晶耀前滩 7号楼 601 单元 话: 400-820-6300 电 产品标准: Q/320500FC01-2016 出版日期: 2022年11月

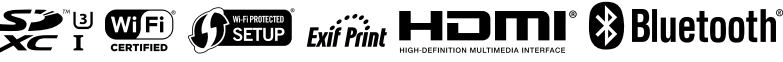